# TELECOMANDO DTMF 5 CANALI

# DESCRIZIONE GENERALE

Il telecomando e' dotato di 5 relè. L'attivazione/disattivazione dei relè e l'interrogazione del telecomando sullo stato degli stessi è protetta da password. I relè sono divisi in due gruppi ognuno con la sua password di default. Password 2958 Relè 1 Relè 2

Password 1947 Relè 3 Relè 4

Il relè 5 può essere utilizzato indifferentemente con entrambe le password e va utilizzato per l'accensione/spegnimento del sistema.

Il telecomando e' inoltre dotato di altre due password di "sicurezza" da utilizzare per cambiare password o come estrema risorsa in casi di emergenza per disattivare completamente il sistema, esempio: qualche buontempone all'ascolto decodifica i codici DTMF utilizzati (cosa molto semplice con un normale computer casalingo) e comincia a giocare con le apparecchiature comandate dal telecomando provocando disturbi sulle frequenze, è possibile con le password di sicurezza cambiare la password o bloccare il ponte in modo che non risponda più ai comandi inviati, vedremo più avanti il funzionamento nel dettaglio.

E' inoltre possibile utilizzare il telecomando come "ripetitore" verso altri telecomandi non raggiungibili direttamente, in questa modalità infatti ripete i codici DTMF ricevuti senza agire sui relè.

### COMANDI DISPONIBILI

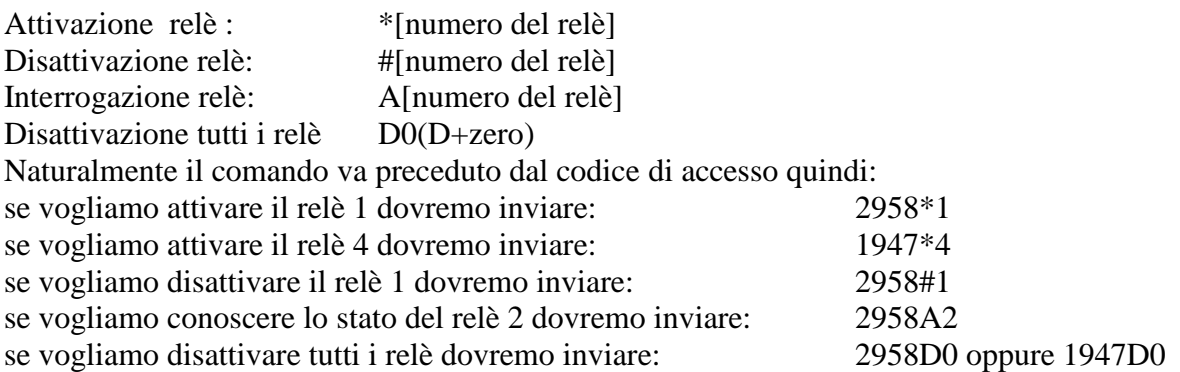

Se il comando è riconosciuto come valido il telecomando risponde con "OK" in telegrafia.

Nel caso di comando di interrogazione stato relè vengono inviati in risposta alla richiesta "ON" se il relè interrogato è attivo e "OFF" se è disattivo sempre in telegrafia.

# CODICI DI SICUREZZA

I codici di sicurezza disponibili sono due:

il primo: 3218

il secondo: 4956

Il primo codice serve per generare una nuova password, il secondo per bloccare in maniera irreversibile il telecomando (sarà necessario riprogrammare il pic per sbloccarlo).

# CAMBIO PASSWORD

Vediamo come cambiare la password, dovremo inviare la password attuale (da cambiare) seguita dalla lettera "C" e da un numero da 0 a 9, il telecomando risponderà con "K" in cw, dopo il "k" dovremo inviare nuovamente lo stesso numero già inviato dopo la C per conferma, esempio: 1947C3(attesa tono di risposta)3

Cosa succede, il primo numero della password rimarrà sempre uguale, ognuno degli altri tre numeri della password viene sommato col rispettivo del codice di sicurezza e vi viene poi aggiunto il numero inviato, nel caso il risultato fosse superiore a 9 quindi di due cifre i due numeri vengo nuovamente sommati in modo di ridurli all'unità, con l'esempio precedente quindi avremo:

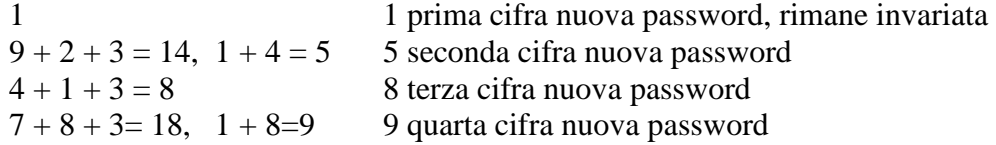

quindi con l'esempio proposto la nuova password in sostituzione di 1947 sarà 1589 la vecchia password viene cancellata e la nuova password la sostituirà in tutto e per tutto, ecco perchè il numero inviato dopo la C va ripetuto dopo il "k" di conferma ricezione, nel caso sbagliassimo a premere o premessimo maldestramente più tasti non sapremmo più qual'è la password di accesso.

Se la procedura va a buon fine il telecomando confermerà il cambio password con "OK" in cw. Naturalmente la password cambiata sarà solo quella del gruppo interessato, quella dell'altro gruppo rimarrà invariata ed andrà cambiata, se necessario, con la stessa procedura descritta sopra.

# BLOCCO TELECOMANDO

In casi estremi si potrà bloccare il telecomando in modo che disattivi tutti i relè e non risponda a nessun comando da DTMF, attenzione perchè per ripristinarlo sarà necessario riprogrammare il microcontrollore.

Inviare il primo codice di sicurezza, attendere due toni di conferma e inviare il secondo codice di sicurezza, il telecomando risponderà con tre toni di conferma, disattiverà tutti i relè e si metterà in blocco.

# *(FUNZIONI DISPONIBILI SOLO CON 16F88)*

# RIPETIZIONE DTMF

Se viene inviata una serie di codici delimitati ad inizio da due "B" e fine da una "B" i codici inviati vengono ritrasmessi, con questa funzione e' possibile attivare/disattivare eventuali telecomandi remoti non raggiungibili in diretta.

Facciamo un esempio, se inviamo:

#### BB1234#2B

Verrà ritrasmesso dal primo telecomando:

#### B1234#2B

Il secondo telecomando esegue la funzione (in questo caso disattiva il relè N.2), risponde al primo telecomando che ripeterà la risposta preceduta da RP (ripetizione) in CW a conferma dell'azione avvenuta.

Con la funzione "ripetizione" e' possibile utilizzare le funzioni di attivazione e disattivazione dei relè remoti e la funzione di interrogazione sullo stato dei relè.

# INVIO TONI DI TEST

I toni DTMF sono costituiti da due frequenze, un tono basso (700-950Hz) ed un tono alto (1200-1640Hz), con questa funzione il telecomando invia una serie di sequenze dei due toni del codice richiesto. Si dovrà inviare la password (sono valide entrambe le password di accesso) seguita da "B" e dal codice di test. Esempio, inviando: 1947 B 3 verranno trasmessi una serie di toni a 697Hz intercalati da una serie di toni a 1477Hz, l'insieme dei due toni codifica infatti il codice "3". Lo scopo e' facilitare le operazioni di taratura e puntamento antenne.

73,

IK1WHN I1SXT Ik1whn@amsat.org i1sxt@tele2.it